## Сводная ведомость результатов проведения специальной оценки условий труда

Наименование организации: Муниципальное бюджетное дошкольное образовательное учреждение детский сад общеразвивающего вида №2 «Дюймовочка» города Заринска

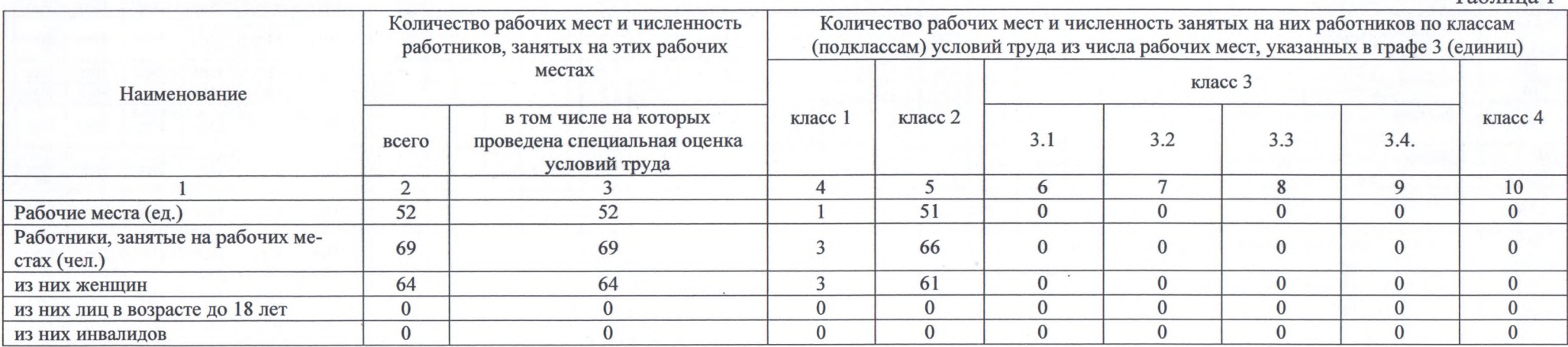

Таблица 2

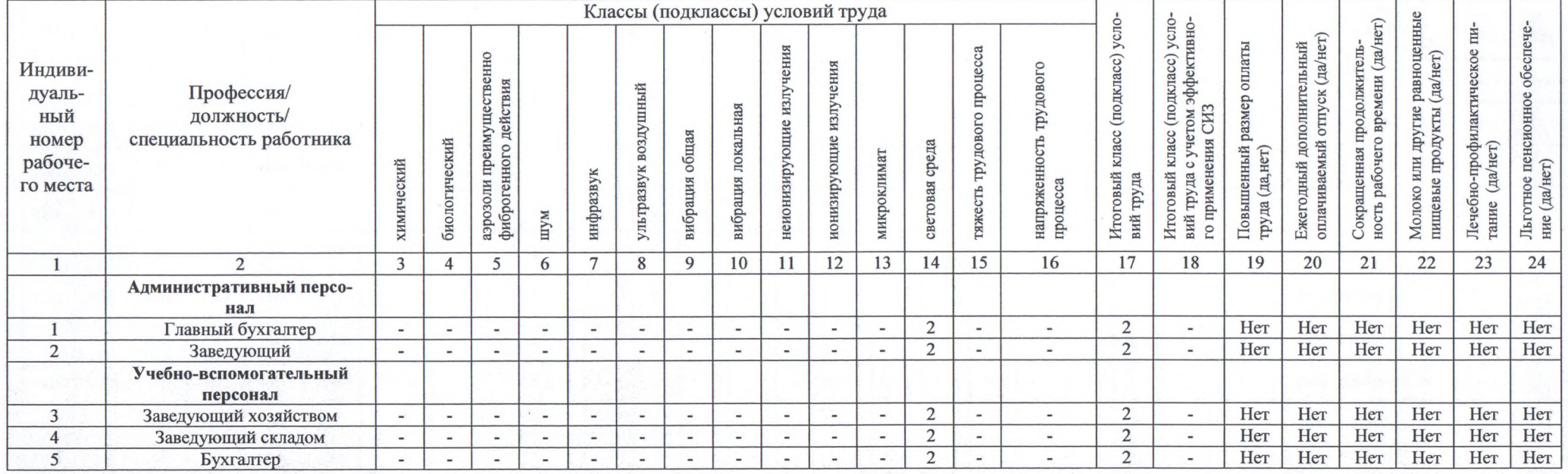

Таблица 1

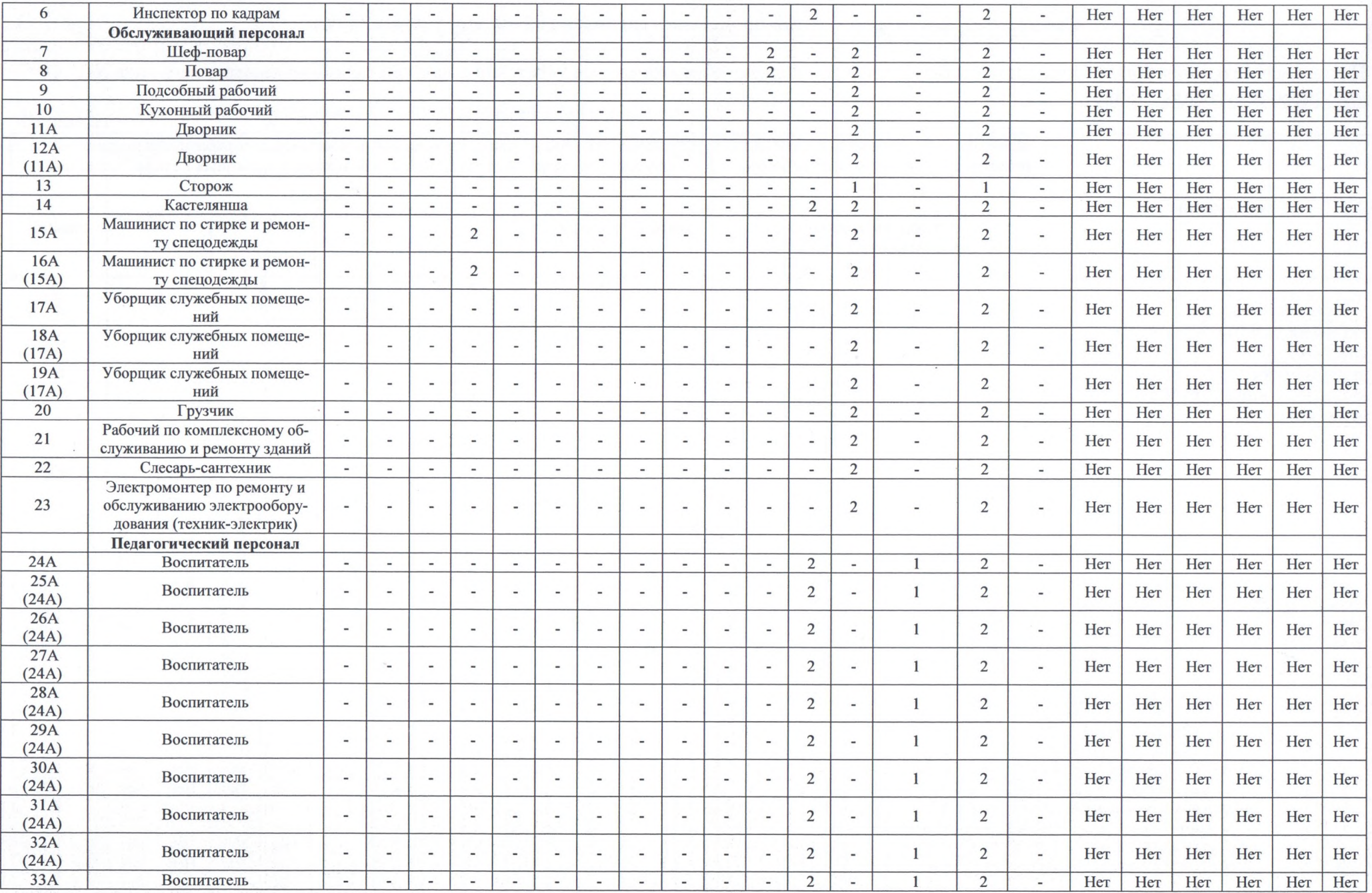

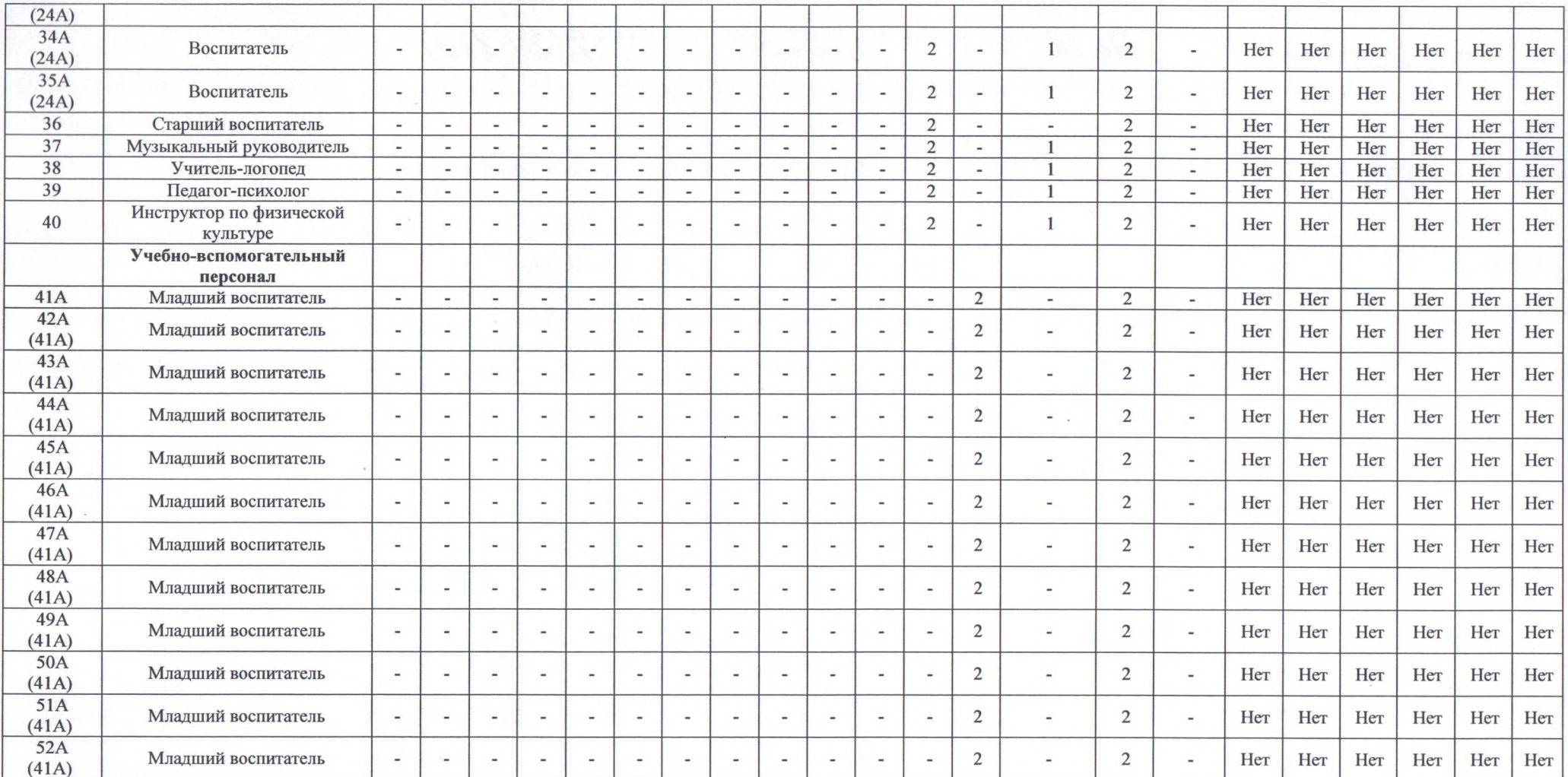

Дата составления: 28.04.2021

Председатель комиссии по проведению специальной оценки условий труда<br>И.о. завелиющего летским садом Деф 12.05 2021. И.о. заведующего детским садом Чудова О.Н.  $\overline{(\Phi.M.O.)}$ (должность) (подпись)

Члены комиссии по проведению специальной оценки условий труда:

Заведующий хозяйством

Рогозникова А.В.

12.05. 2021

(дата)

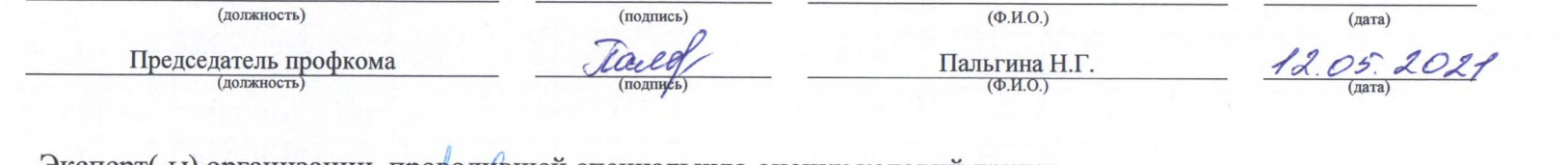

Эксперт(-ы) организации, проводившей специальную оценку условий труда:

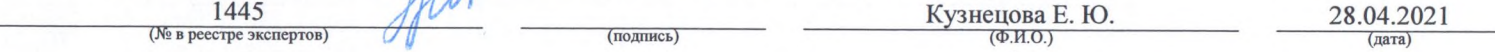